# <span id="page-0-45"></span><span id="page-0-0"></span>**The Swift Language Handbook**

**An Introduction** and Guidebook for **Pascal Programmers** 

<span id="page-0-47"></span><span id="page-0-46"></span><span id="page-0-44"></span><span id="page-0-43"></span><span id="page-0-41"></span><span id="page-0-40"></span><span id="page-0-39"></span><span id="page-0-38"></span><span id="page-0-37"></span><span id="page-0-35"></span><span id="page-0-34"></span><span id="page-0-31"></span><span id="page-0-29"></span><span id="page-0-28"></span><span id="page-0-27"></span><span id="page-0-26"></span><span id="page-0-25"></span><span id="page-0-24"></span><span id="page-0-23"></span><span id="page-0-22"></span><span id="page-0-21"></span><span id="page-0-20"></span><span id="page-0-19"></span><span id="page-0-18"></span><span id="page-0-17"></span><span id="page-0-16"></span><span id="page-0-14"></span><span id="page-0-13"></span><span id="page-0-12"></span><span id="page-0-11"></span><span id="page-0-10"></span><span id="page-0-9"></span><span id="page-0-8"></span><span id="page-0-6"></span><span id="page-0-4"></span><span id="page-0-3"></span><span id="page-0-2"></span><span id="page-0-1"></span>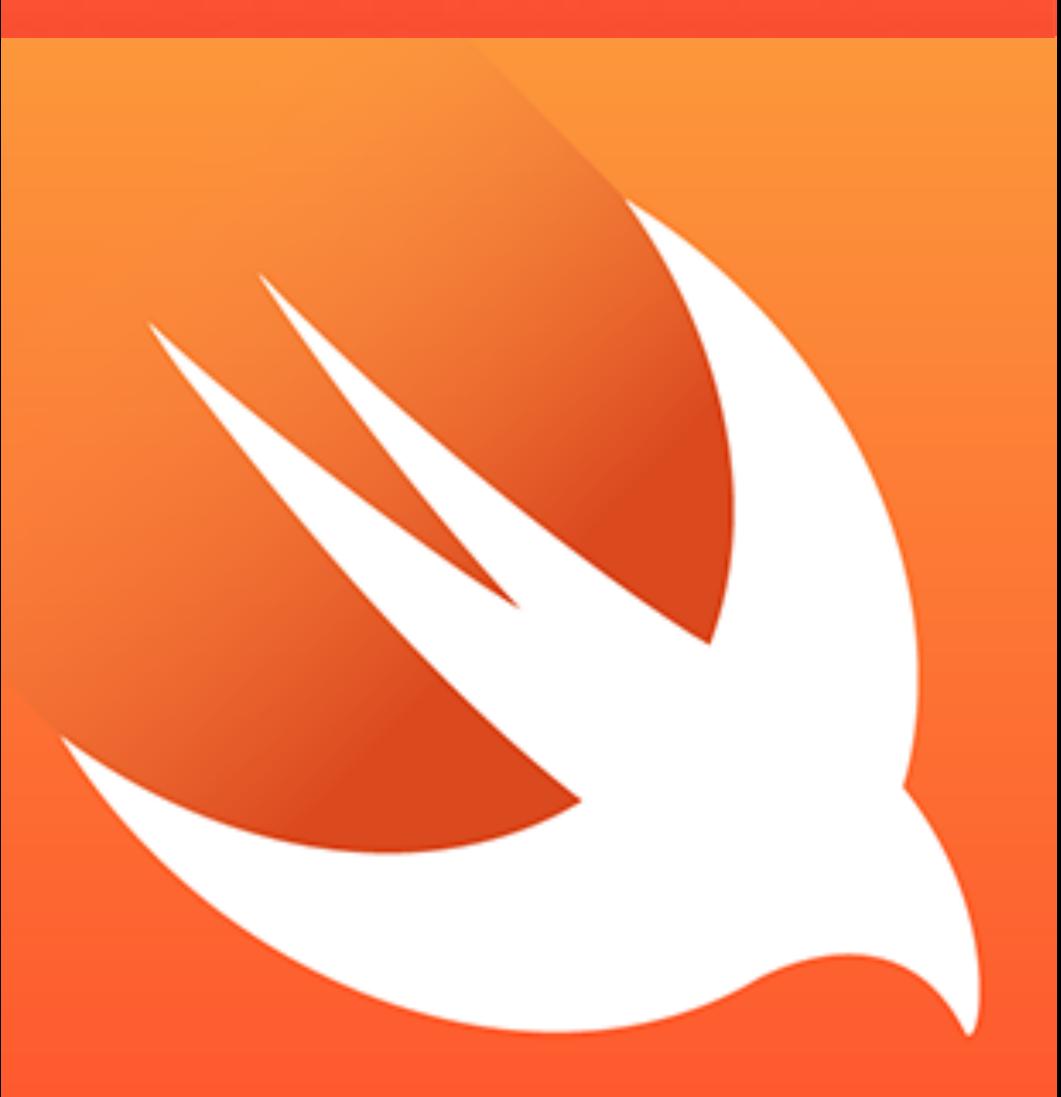

<span id="page-0-48"></span><span id="page-0-42"></span><span id="page-0-36"></span><span id="page-0-33"></span><span id="page-0-32"></span><span id="page-0-30"></span><span id="page-0-15"></span><span id="page-0-7"></span><span id="page-0-5"></span> **Henry Lowe**

### The Swift Language Handbook An Introduction and Guidebook for Pascal Programmers

Copyright © 2023 by Henry Lowe

 All Rights Reserved. This book was published by the author Henry Lowe under Ascriva Press. No part of this book may be reproduced in any form by any means without the express written permission of the author. This includes reprints, excerpts, photocopying, recording, or any future means of reproducing text.

If you would like to do any of the above, please seek permission first by contacting the author at hlowe@ascriva.com

Published in the United States by Ascriva Health Informatics LLC, Stanford, California.

www.ascriva.com

![](_page_1_Picture_6.jpeg)

![](_page_2_Picture_1.jpeg)

![](_page_3_Picture_1.jpeg)

![](_page_4_Picture_3.jpeg)

![](_page_5_Picture_1.jpeg)

![](_page_6_Picture_1.jpeg)

### <span id="page-7-0"></span>Preface

#### <span id="page-7-1"></span>Origins of This Book

I first programed in Pascal in 1982, using [Apple UCSD Pascal](https://en.wikipedia.org/wiki/Apple_Pascal) for the Apple II family of computers. I was fascinated by Pascal's support for structured programming, significantly enhancing the design, implementation, and maintenance of code. The ability to create rich user-defined data types in Pascal was also a powerful feature of the language. At the time, Pascal impressed me as an elegant, compact, intuitive, and extensible language. It was also a "safe" language because of strong type checking and sparse use of pointers.

In 1982 I discovered Randy Clarke and Stephen Koehler's wonderful book: [The UCSD Pascal Handbook](http://pascal.hansotten.com/uploads/ucsd/ucsd/ucsdhandbook.pdf) - A Reference and Guidebook for Programmers. Using this well-designed book, one could quickly review UCSD Pascal's features, language and syntax - plus code examples. As I began using the Swift programming language 40 years later, I yearned for a similar short reference guide.

Not finding one that met my needs, I decided to create this book, which is designed to help those familiar with Pascal begin exploring Swift. Where possible, I have tried to

demonstrate how these two elegant languages intersect, hopefully creating a conceptual bridge between them.

This book is not intended to be a comprehensive reference guide to Swift. Nor does it cover all aspects of the Swift language. Instead, it attempts to map the core concepts of Standard Pascal to the equivalent language concepts in Swift to hopefully facilitate that "Aha!" moment when one gets a firm conceptual foothold on a new programming paradigm.

#### <span id="page-8-0"></span>The Pascal Programming Language

The Pascal programming language was designed by Nicklaus Wirth at the Federal Institute of Technology in Zürich, Switzerland, in 1970. Pascal is descended from the Algol programming language, which was first described in 1958. By the 1980's Pascal had become the standard programming language used to teach college-level computer science. It evolved to become an object-oriented language (Object Pascal) and was used in the development of the original Apple Macintosh. In time, Pascal was eclipsed by other languages, particularly C, C++, Objective-C and Java. Pascal lives on today as [Delphi Pascal](https://en.wikipedia.org/wiki/Delphi_(software)) and the [Free Pascal](https://en.wikipedia.org/wiki/Free_Pascal) Compiler (FPC).

### <span id="page-9-0"></span>The Swift Programming Language

Swift is a compiled general-purpose object-oriented programming language developed by Apple Inc. and the open-source community. Development of Swift began at Apple in 2010 by [Chris Lattner,](https://en.wikipedia.org/wiki/Chris_Lattner) with the eventual collaboration of many other programmers. Swift was designed to replace Apple's earlier programming language Objective-C, which lacked many modern language features. Swift was first released in 2014 and, at the time of writing (April 2023), is at version 5.8, supporting all Apple platforms and Linux.

Henry Lowe Stanford 2023

### <span id="page-9-1"></span>Tools and References

### <span id="page-9-2"></span>The Swift Playgrounds App

To experiment with the Swift code examples in this book I recommend installing Apple's [Playgrounds app](https://www.apple.com/swift/playgrounds/) for Mac and iPad. Playgrounds provides an interactive Read Eval Print Loop (REPL) environment into which you type Swift code and get instant feedback.

Launch the Playgrounds app and select 'New Blank Playground' from the Mac File Menu or tap '+ Playground' in the iPad version of the app. This gives you a new empty playground into which you can enter Swift code. Entering 'import Foundation' as the first line of the playground ensures that Swift's Foundation framework is available when you use the examples in this book.

### <span id="page-10-0"></span>Code Examples

Throughout this book you will find illustrative code examples.

Pascal code examples are printed as plain text, e.g:

Program Hello;

```
Var Greeting:String;
Begin
      Greeting:='Hello world';
      Writeln(Greeting);
End.
```
Swift code examples are displayed within a colored text box:

```
let greeting = "Hello world"
print(greeting)
```
### <span id="page-11-0"></span>Swift's Print() Statement

Swift's print() statement is used in the code examples throughout this book. The print() statement sends output to the console. If you are using the Playgrounds app to experiment with Swift, the print() statement is a useful way to display constants, variables and data in the console pane of a playground window. For example, enter 'print("Hello world!")' And the text 'Hello world' is displayed in the playground's console pane.

When using Swift's print() statement all non-string variables are converted to strings automatically.

The full definition of  $print()$  is:

print(items, separator, terminator)

The 'items' parameter contains what we wish to display either as a literal, constant, variable or expression.

The optional 'separator' parameter defines the character used to separate multiple items within print(). The default separator is a single space character.

The optional 'terminator' parameter defines the character used to terminate the display output. The default terminator is new line character "\n". Alternatives include: the tab character "\t" and the space character.

We can use these optional print() parameters as:

```
let word1 = "hello"
let word2 = "world"
print(word1,word2,separator:"-",terminator:"\t")
// displays hello-world
```
#### <span id="page-12-0"></span>**References**

The definitive Swift reference is Apple's 'The Swift Programming Language', which is available for free from the Apple Bookstore using Apple's Books app. I highly recommend using this book as your standard Swift reference.

Online Swift documentation is available on the Apple Developer Site (subscription required) - [https://](https://developer.apple.com/documentation/swift/) [developer.apple.com/documentation/swift/](https://developer.apple.com/documentation/swift/) and on the (free) Swift Open Source site at [https://www.swift.org.](https://www.swift.org/)

# <span id="page-13-0"></span>1 Introduction

**P**ascal and Swift share many core conceptual features.

#### <span id="page-13-1"></span>1.1 The Form of a Program

A Pascal program has the general structure shown below:

```
Program HelloWorld;
    Var (* Declare a variable *)
        Greeting: String;
Begin
    Greeting:='Hello World';
    Writeln(Greeting);
End.
```
A Swift program may be written as:

```
var greeting: String //Declare a variable
greeting = "Hello World"
print(greeting)
```
Let's start with some obvious differences in the example: Unlike Pascal, Swift has no construct to indicate the start of a program. A Swift program begins with the first line of code, in this case: var greetings: String.

Pascal requires that statements end with a semicolon. This is not a requirement in Swift. However, a semicolon can be used to separate multiple statements written in the same line of Swift source code. While Swift does not require a semicolon after each statement, you can use one if you wish.

A major difference between Pascal and Swift is Swift 's (and many other modern languages) use of 'curly braces' i.e. **{ }** to define blocks of code. A code block is a scope (i.e., the set of all variable-name bindings visible to the compiler within a part of a program) that determines the lifetime of variables declared within the block. Variables declared within a block are not valid when control exits the block. Curly braces are also used to define the beginning and end of logical programming structures such as loops. Pascal uses Begin and End statements to define blocks of code. More on the use of curly braces later.

A single line comment in Swift begins with // and multi-line comments begin with /\* and end with \*/. In Pascal source code comments can be enclosed in 'curly brackets' or parentheses e.g.: {Comment} (\* Comment \*).

#### <span id="page-15-0"></span>1.2 Declaration

All variables in a Pascal program have a specific type. Some types are built into the language, while others are userdefined. Swift follows a similar model.

#### <span id="page-15-1"></span>*1.2.1 Case Sensitivity*

Pascal is a case-insensitive language. You can use all upper case, all lower case or a mix of cases when writing Pascal code. Identifiers, constants, and variables are also caseinsensitive. One consequence of this is that in Pascal the variable 'MyVariable' and 'myVariable' reference the same data.

Swift is a case-sensitive language: 'MyVariable' and 'myVariable' are two completely different variables.

One common problem that Pascal programmers encounter when starting to use Swift is forgetting to use the correct case when entering identifiers. Most Swift commands are all lower case. For example, use 'print' not 'Print' or 'PRINT':

```
print("Hello World") // is fine
Print("Hello World") // fails - uppercase 'P'
```
Swift's built-in data types are written with the initial character in uppercase e.g.: String, Int, Double, Bool, Array etc.

#### <span id="page-16-0"></span>*1.2.2 Constants*

Constants are declared once in a program and their value cannot be changed during program execution. Constants can be declared anywhere in a program, but they must be declared before they are referenced. In Pascal constants are declared using the Const keyword:

```
Const
Dozen = 12;
Pi = 3.14159;ErrMessage = 'An error occurred';
```
Swift does not use the Const keyword but instead declares constants using the 'let' keyword e.g

```
let Dozen = 12
let Pi = 3.14159
let errMessage = "An error occurred"
```
As in Pascal, Swift does not require that you define a constant's type, but you can if you wish. This is referred to as 'Type Annotation':

```
let Dozen: Int = 12
let Pi: Double = 3.14159
let errMessage: String = "An error occured"
```
In Swift multiple constants can be declared on a single line separated by commas e.g:

```
Or
let minValue = 1, maxValue = 31let minValue: Int = 1, maxValue: Int = 99
```
As in Pascal, Swift also allows the use of expressions in constants:

**let** square2 =  $2 * 2$ 

In Swift, for performance reasons, it is recommended that you use constants to hold data that will not change during program execution.

#### <span id="page-18-0"></span>*1.2.3 Variables*

In Swift (as in Pascal) a variable's value can be changed during program execution. Variables must be declared before they are referenced. Swift variables are declared as:

```
var userName: String
var startValue: Int = 100
var mean, median, mode: Int
```
Note that Swift variable declarations do not require ending the declaration with a semicolon, as is the case in Pascal, though you can add a semicolon if you so desire.

In Swift the following variable declarations are legal:

```
var userName: String
var userName: String;
```
In Swift it is usually not necessary (or required) to declare the variable type (Type Annotation), as the Swift compiler can usually infer the type from the declaration (Type Inference). The following variable declarations are legal:

```
var greetingMessage = "Hello World"
var startValue = 10
```
Once a variable or constant has been declared to hold values of a specific type, you cannot redeclare that constant or variable later in the program to hold values of a different type.

#### <span id="page-19-0"></span>*1.2.4 Constant and Variable Names*

Swift constant and variable names can contain almost any character, including Unicode characters e.g.:

**let** ! = "Frog"

Variable names cannot start with a number. Names cannot contain whitespace characters, math symbols, arrows, private-use Unicode scalar characters or line and boxdrawing characters.

It is recommended (for readability purposes) to use a 'Camel case' naming convention when naming constants and variables in Swift. Camel case uses a lowercase letter for the first character of the first 'word' in a variable name followed by a capital letter for each subsequent 'word' e.g:

```
var myVariableName: String
```
Pascal programmers often use a similar convention, called 'Pascal Case' - in which the first character of a constant or variable name made of compound words is upper case – as opposed to lower case in Swift.

Var: MyFileName: String; – Pascal Case

var myFileName: String – Camel Case in Swift

Constant and variable names in Swift can be of any length and all characters are significant. As Swift is a case-sensitive language the following are considered separate variables:

```
var MYVARIABLENAME: String
var myvariablename: String
var myVariableName: String
```
### <span id="page-21-0"></span>2 Operators

ascal and Swift support a similar set of operators, though with different syntax.

#### <span id="page-21-1"></span>2.1 Assignment

Pascal uses the '**:=**' operator for assignment. For example:

**Var** Int1: **Integer**; Int1:=42;

Swift uses the **'='** operator for assignment. For example:

```
var int1,int2,int3:Int
int1 = 42
```
#### <span id="page-21-2"></span>2.2 Equality

The equality operator in Pascal is '**=**'. For example:

**If** int1 **=** int2 **then** …

In Swift the equality operator is '**==**', e.g.:

```
var int1,int2:Int
int1 = 1; int2 = 1if int1 == int2 {
     let equal = true }
```
#### <span id="page-22-0"></span>2.3 Non-Equality

In Pascal we test for non-equality using the '**<>**' operator:

```
If int1 <> int2 then …
```
In Swift we test for non-equality using the '**!=**' operator:

```
var int1,int2:Int
int1 = 1int2 = 1if int1 != int2 {
    let equal = false
}
```
In both Pascal and Swift to test if one variable is less than another we use the '<' operator, and use the '>' operator to test if one variable is greater than another:

```
var int1,int2:Int
int1 = 1int2 = 1if int1 > int2 {
    let greaterThan = false
}
```
The Greater Than Or Equals To operator '**>=**' and the Less Than Or Equals To operator '**<=**' are also the same in both Pascal and Swift.

### <span id="page-23-0"></span>2.4 Arithmetic Operators

Pascal and Swift use the same operators for addition '+', subtraction '-', division '/' and multiplication '\*':

```
var int1,int2,int3:Int
int1 = 1int2 = 1int3 = (int1 + int2) * (int2 / int1) - int1
```
The Remainder operator returns the remainder when one

Int3:=int2 **Mod** Int1;

number is divided by another. In Pascal this is called 'Mod', which is short for Modulo:

Swift uses the Remainder operator '**%**' in a similar fashion:

**var** int1,int2,int3:Int  $int3 = int2$  %  $int1$ 

In both Pascal and Swift one can change the sign of a number by prefixing a numeric value with the '-' operator (the Unary Minus Operator). This operator toggles the sign of a number:

```
var int1:Int
int1 = 1int1 = -int1 // int1 = -1int1 = -int1 // int1 = 1
```
The Unary Plus Operator '+' does not change the sign of the number and its inclusion in both Pascal and Swift appears to be for symmetry.

### <span id="page-25-0"></span>2.4 Logical Operators

Both Pascal and Swift support the Logical Operators AND, OR and NOT:

The AND operator is 'AND' in Pascal and '&&' in Swift.

In Pascal:

```
Var Bool1,Bool2:Boolean;
Bool1:=True;
Bool2:=False;
If Bool1 AND Bool2 then
      Writeln('True')
      Else
       Writeln('False');
```
In Swift:

```
var bool1:Bool = true
var bool2:Bool = false
if bool1 && bool2 {
    print ("True")
} else {
     print ("False")
}
```
The OR operator is 'OR' in Pascal and '**||**' in Swift.

In Pascal:

```
Var Bool1,Bool2:Boolean;
Bool1:=True;
Bool2:=False;
If Bool1 OR Bool2 then
      Writeln('True')
      Else
       Writeln('False');
```
In Swift:

```
if bool1 || bool2 {
     print ("True")
} else {
     print ("False")
}
```
The NOT operator is 'NOT' in Pascal and '**!**' in Swift.

In Swift Logical NOT is a prefix operator (i.e., appears just before the value it operates on, without whitespace) that toggles a Boolean value.

```
let bool1 = false
let bool2 = ! bool1 // bool2 = true
```
In Pascal **NOT** is used in a similar fashion:

```
Bool1:=False;
Bool2:=Not Bool1; {Bool2 is True}
```
#### <span id="page-27-0"></span>2.5 Range Operators

Swift includes several range operators that define a range of values. The closest equivalent construct in Pascal are subranges. In Pascal we can define a type, constant or variable as a subrange of any scalar type. For example:

```
digits = 0.0; (* Subrange of Integer *)
Grade = "A,B,C,D,E,F" (*) User-defined type *)pass = 'A'..'C'; (* Subrange of Grade *)
```
Pascal may also use subranges when defining arrays:

```
myArray[1..99] of String;
```
Swift's Closed Range Operator ('x...y') defines a range extending from the value of x to the value of y. For example, 2…7 is a range of integers from 2 to 7. The value of x must not be greater that the value of y. Note the three periods used by Swift as opposed to the two periods used in Pascal.

Swift's Half-Open Range Operator (x..<y) defines a range starting with the value of x but not including the value of y. For example, 2..<7 is a range of integers starting with 2 and ending with 6. This type of range operator is useful when working with zero-based lists, such as Swift arrays. The

value of x must not be greater that the value of y. Note the use of two periods in this type of range.

Swift's One-Sided Range operator define a range that starts with a value and extend as far as possible beyond that start value. For example, if an array contains 100 members, e.g. Array[0..99] then the One-Sided Range [9…] will include the array members Array[9] to Array[99]. We can also use a form of the One-Sided Range in which the left side of the range is undefined, e.g. [...9] would reference array members 0 to 9.

Ranges are often used in Swift for-in loops. In Pascal we might define a for-loop as:

```
for index:= 1 to 9
      writeln(index);
```
In Swift we can iterate in a similar fashion using ranges:

```
var index1,index2,index3: Int
var myArray: [Int] = [1,2,3,4,5]
for index1 in 1...9 {
     print(index1) }
for index2 in 1..<10 {
     print(index2) } 
for index3 in myArray[1...] {
     print(myArray[index3]) }
```
Because Swift ranges are a type, there are range properties and methods that we can use:

```
let myRange = 0 \cdot .09print(myRange.contains(5)) //true
print(myRange.lowerBound) // 0
print(myRange.upperBound) // 9
print(myRange.isEmpty) //false
```
Swift also supports comparing ranges:

```
let myRange = 0 \dots 9let anotherRange = 1...8
print(myRange == anotherRange) //false
print(myRange != anotherRange) //true
```
We can also check if ranges overlap:

print(myRange.overlaps(anotherRange)) //true

### <span id="page-30-0"></span>**Index**

### A

Absolute value of a number, 29 Access Control, 153 Fileprivate, 155 Internal, 154 Open, 154 Private, 155 Public, 154 Algol programming language, 1 And, 19 Array, 21, 54, 63, 70, 71, 72 Accessing all elements, 59 Appending new elements, 57 Changing elements, 58 Counting elements, 57 Declaration, 55 Determining if empty, 57 Element operations, 56 Filtering, 64 Index, 56 Initialization, 55 Inserting elements, 57 Obtaining element index and value, 59 Removing elements, 58 Retrieving elements, 58 Searching, 59 Shuffle, 66 Zero-indexed, 55

Assignment, 15 Associative Array, 70

### B

Bool type in Swift, 31 Booleans, 31 Break statement, 107 Break to label, 108

### C

Case sensitivity, 9 Ceil(), 26 Chaining of methods, 133 Change the sign of a number. *See* Operators, Unary Minus Character, useful methods, 33 Characters, 32 Closures, 78 Code block, definition, 8 Comments, in source code, 8 ComparisonResult, 46, 61 Constant and variables, naming, 13 Constants, 10 Continue statement, 108 Control Flow, 94 Control transfer statements, 107 Converting Numbers to Strings, 30 Cubed root of a number, 29 Curly braces { }, 8

# D

Data Declaration, 140 Iteration, 141 Reading and writing data files, 141 Splitting, 142 Data type, 140 Data types, 9 Data Types Double, 25 Float, 25 Floating point numbers, 25 Uint, 25 Defer statement, 128 Delphi Pascal, 1 Dictionary Adding entries, 72 Case sensitivity, 77 Changing entries, 72 Converting to array, 76 Counting key-value pairs, 77 Creating from arrays, 72 Declaration, 71 Definition, 70 Display values, 74 Empty, 71 Extensions, 78 Iteration, 76 Removing keys, 75 Removing key-value pair, 75 retrieving key list, 76

Retrieving value list, 76 Searching, 77 Sorting keys and values, 77 Subscript syntax, 72 Subscripts, 72 Updating entries, 73 Do-Catch Statement, 145 Double, 25

### E

Emulating Pascal procedures, 118 eNum, 46 Enum AllCases, 88 Associated values, 89 Case, 86 CaseIterable, 88 Count cases, 88 Creating new constants or variables from, 88 Declaration, 87 Definition, 86 Dot notation, 88 List case labels, 88 Raw values, 89 Using collection properties with, 91 enumeration. *See* enum Enumerations. *See* eNum Equality, 15 Error Handling, 143 Error handling with optionals, 146 Error Protocol, 143

Exponential function, 30 Extension Keyword, 150 Extensions, 149

### F

Fallthrough statement, 109 File Management, 129 Filemanager Creating a new directory, 138 Creating a new file, 139 Declaration, 135 Description, 135 Methods and properties, 135 Obtaining path to directory, 136 Obtaining path to Documents directory, 136 Reading a file, 140 User domain mask, 137 Writing to a file, 139 FileManager, 135 Fileprivate access level, 155 Float, 25 Floating point numbers, 25 Floor(), 27 Free Pascal Compiler, 1 Func. *See* Function Function Ampersand '&', 120 Arguement labels, 113 Calling, 113 Calling without parameters, 115 Defer, 128

Definition, 112 Generic, 127 Inout keyword, 118 Mutating, 124 Parameter with multiple values, 117 Parameters, 115 Return keyword, 115 Return values, 115 Throwing, 143 Type parameter, 127 Using default parameter values, 116 Variadic parameters, 117 Functions and procedures, 110

### G

Generic functions, 127 Generics, 54 Goto. *See* Break Guard Statement, 97

### H

Hash Table, 70 Hash value, 71 Hashable, 71

### I

If Statement, 94 If Then Else Statement, 95 Import Foundation, 36 Import Keyword, 153

Integer, 24 Internal access level, 154

# J

JSON, 142

### K

Key-value pair, 75

### L

Lattner, Chris, 1 Let, 10 Logarithm, 30 Logical Operators, 19 LowerCamelCase, 82

### M

Mod. *See* Operators, Remainder Modules, 153 Modulo. *See* Operators, Remainder Mutating methods, 86

### N

Namespace, 153 Non-equality, 16 Not, 20 Numbers, 24 Absolute value, 29 Convert to String, 31 Exponential function, 30 Random, 28 Rounding, 26 Rounding down, 27 Rounding rules, 27 Rounding up. *See* Ceil() Rounding, decimal places, 27 Square, 30 Square root, 29 Truncation, 28

### $\mathbf 0$

Objective-C, 1 Open access level, 154 **Operators** Addition, 17 And, 19 Arithmetic, 17 Assignment, 15 Division, 17 Equality, 15 Logical, 19 Multiplication, 17 Non-equality, 16 Not, 20 Or, 19 Range, 21 Remainder, 18 Subtraction, 17 Unary Minus, 18 Unary Plus, 18 Optionals, 41, 73, 74, 75, 123 Or, 19

### P

parameters, 118 Pascal Access control, 154 Apple UCSD Pascal, 2 Arrays, 54 Begin .. End, 95 Boolean, 31 Break, 107 Case, 99 Case sensitivity, 9 Char, 32 Code blocks, 95 Code examples, 4 Comments, source code, 8 Concat, 36 Constants, 10 Control Flow, 94 Copy, 36 Data types, 24 Declaration, 9 Delete, 47 Delphi, 1 Down to, 103 Emulating procedures in Swift, 118 File, 129 File management, 129 For, 102 Free Pascal Compiler, 1 Functions, 110

Goto, 107 Halt, 107 History, 1 If, 94 If then Else, 96 Insert, 47 Length, 36 Numerics, 24 Operators, 15 Parameters, 111 Pos, 36 Procedures, 110 Program structure, 7 Random function, 28 Real data type, 25 Records, 80 Repeat loops, 101 Repeat Until, 106 Repeat While, 105 Return, 110 Round function, 26 Semicolon, ending statements with, 8 Sets, 66 Str function, 30 Strings, 32 Subranges, 21 Trunc function, 28 UCSD Pascal Handbook, 2 Units, 153 Value parameters, 111 Variant Record, 91 Pascal case, 14

Pascal's Copy(Source,Index,Size) function, 39 Power function, numeric, 30 Predicates, 61 Print() statement, 5 Private access level, 155 Protocols, 156 Public access level, 154

### R

Random boolean, 29 Random numbers, 28 Range Closed ('x...y'), 21 Comparing, 23 Contains, 23 Half-open (x..<y), 21 IsEmpty, 23 Lowerbound, 23 Methods, 23 One-sided ('x...') or ('...y'), 22 Overlap, 23 Upperbound, 23 Use in iteration, 102 Used in loops, 22 Read Eval Print Loop (REPL), 3 Records and Structures, 80 Reference types, 124 Remainder, 18 Repeat Loops, 101 Repeat while loops, 105

Rounding numbers, 26

### S

Sandboxing, 132 Scope, definition, 8 Self, 124, 150 Semicolon, ending statements with, 8 Set Asymmetric difference, 69 Declaration, 67 Definition, 67 Intersection, 69 Iteration, 69 Membership tests, 70 Operations, 68 Sorting, 70 Subtract, 69 Union, 69 Sets, 66 Square root of a number, 29 Static Keyword, 157 Stride, 104 string, 33 String Character Indices, 38 String Comparison, 45 String Concatenation, 43 String Insertion and Removal, 47 String Interpolation, 46 String Length, 37 String Literals, 34

String Replace, 51 String Search, 50 String Split, 52 Strings Changing case, 50 Comparison, 45 Concatenation, 43 Embedded special characters, 35 Extended sepecial characters, 177 Extending Swift Strings, 37 Indices, 38 Initialization, 33 Initialization from a file, 34 Inserting characters, 47 Length, 37 Literals, 34 Multiline literals, 34 NSString.CompareOptions, 52 Removing characters, 48 Replacing characters, 51 Searching, 50 Splitting, 52 Substrings, 53 Testing if empty, 35 Strings and characters, 32 StringStrings Interpolation, 46 Struct Computed properties, 84 Create new instance, 82 Declaration, 81 Default property values, 83

Defining new, 82 Embedded functions. *See* Instance methods Getter and setter methods, 84 Getting and setting property values, 83 Initializing properties, 83 Instance methods, 85 Properties, 83 Self reference, 86 Subscript syntax, 58, 72, 73, 74 Substrings, 53 Swift Bridged methods, 36 Brief history, 1 Case sensitivity, 9 Code examples, 4 Let keyword, 10 Online documentation, 6 Playgrounds app, 3 Print() statement, 5 Program structure, 7 Swift.org, 6 The Swift Programming Language Reference, 6 Swift Playgrounds App, 3 Switch default case, 99 Switch Statement, 99

### T

Throw Statement, 143 Throws keyword, 143 Truncating Numbers, 28 Try Statement, 146

Try!, 145 Try?, 146 Tuple, 120, 121, 122, 123, 146, 147, 148 Tuple Definition, 121 Tuples, 121, 123 Tuples in error handling, 146 Type alias, 93 Type annotation, 11 Type Conversion Numbers, 26 Type inference, 12

### $\mathbf{I}$

Uint, 25 Unicode, 13, 32, 33, 38 Universal Remote Locator. *See* URL Unwrapping optionals, 74 UpperCamelCase, 82 URL Accessing components, 134 As file reference, 130 Components, 130 Declaration, 131 Definition, 130 Determing if file is reachable, 134 Methods, 133 Obtaining file extension from, 134 Obtaining file name from, 134 Referencing relative to Home directory, 133 Standardized, 133

### V

Value types, 86, 124 Variables, 12 Variadic parameter, 45, 118 Void, 120

### W

Wirth, Nicklaus, 1

# <span id="page-47-0"></span>About the Author

![](_page_47_Picture_1.jpeg)

Henry Lowe MD, FACMI is Emeritus Professor at Stanford University and a Board-Certified Internal Medicine physician. From 2002 until 2013 Dr. Lowe was Chief Information Officer and Senior Associate Dean for Information Resources and Technology at Stanford University School of Medicine. He was also the founding Director of Stanford's Center for Clinical Informatics. He has extensive experience in clinical informatics research and development. Dr. Lowe is an elected Fellow of the American College of Medical Informatics (ACMI) and the Founder of Ascriva Health Informatics, a company based in Silicon Valley, California.